## *Sensore DTH11 con Arduino*

 $+5V$ 

Gnd

Il sensore DHT11 (**fig. 1**) è un dispositivo che, alimentato a 3÷5 V, fornisce un'informazione digitale di temperatura e umidità ambientale, che aggiorna al suo interno ogni un secondo, con accuratezza di qualche percento (**tab. 1**).

entro 20÷40 µs con un impulso di accettazione di 80 µs, seguito, dopo altri 80 µs di pull-up, da una stringa di 40 bit (**fig. 3**).

pull-u

 $80 \text{ }\mu\text{s}$ 

 $50 \,\mu s \left| \frac{28}{\mu s} \right| 50 \,\mu s$ 

 $bit = 0$ 

 $70 \text{ }\mu\text{s}$ 

 $bit = 1$ 

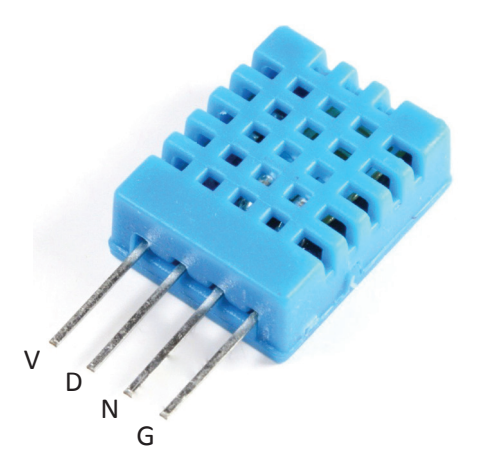

**Fig. 1.** *DHT11.*

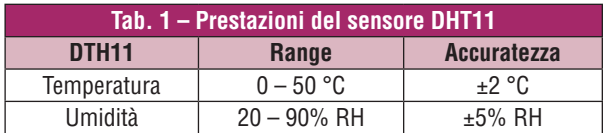

La linea di comunicazione è bidirezionale a un solo filo (*Single-Wire Two-Way*), con il master che chiama e il dispositivo che risponde. La linea è tenuta alta, a riposo, mediante una resistenza di pull-up (**fig. 2**).

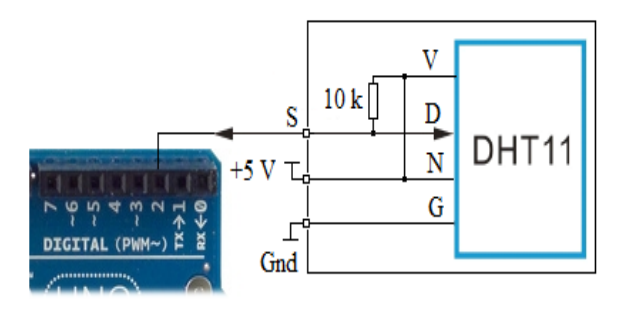

**Fig. 2.** *Connessione tra Arduino e DHT11.*

Se il DTH11 è fornito su circuito stampato, risulta completo di pull-up e con connettore a 3 pin. Quando il dispositivo è a riposo assorbe 150 µA, mentre quando è attivo il consumo passa a 1 mA. Secondo il protocollo, il master attiva la comunicazione inviando un impulso di start attivo basso, che dura almeno 18 ms, al quale il dispositivo risponde

**Fig. 3.** *Protocollo di comunicazione.* 

pull-up

impulso di OK del

DHT

 $80 \text{ u s}$ 

OK

impulso

di Start del

Master

 $> 18$  ms

Star

Se la durata alta è di soli 26÷28  $\mu$ s (breve) il singolo bit vale 0 e vale 1 se è di 70 µs (lunga). I 40 bit comprendono:

- **•** 8 bit integral RH data + 8 bit decimal RH data
- **•** 8 bit integral T data + 8 bit decimal T data
- **•** 8 bit check-sum

Il primo bit trasmesso è sempre il più significativo. Se la trasmissione è corretta, il byte di check-sum corrisponde agli 8 bit meno significativi della somma di tutti i byte precedenti.

## **Esperienza pratica Acquisizione con Arduino**

Collegare il pin di segnale (S) del dispositivo DHT11 all'ingresso A0 di Arduino, come indicato in **fig. 2**, e collaudare il programma che segue.

```
#define DHT_pin A0
byte Error, DHT dat[5];
```

```
void setup(){
```

```
 pinMode(DHT_pin,OUTPUT);
digitalWrite(DHT pin, HIGH);
 Serial.begin(9600);
```
}

```
void loop(){
```

```
 ReadDHT();
 switch (Error){
  case 0:
   Serial.print("Umidita' = ");
  Serial.print(DHT_dat[0], DEC);
   Serial.print(".");
   Serial.print(DHT_dat[1], DEC);
```

```
 Serial.print("% ");
    Serial.print("temp. = ");
   Serial.print(DHT dat[2], DEC);
    Serial.print(".");
   Serial.print(DHT dat[3], DEC);
    Serial.println(" C");
    break;
   case 1:
    Serial.println("Error 1: DHT non risponde 
   allo Start");
    break;
   case 2:
    Serial.println("Error 2: OK non termina-
   to");
    break;
   case 3:
    Serial.println("Error 3: errore di 
   checksum");
    break;
   default:
    Serial.println("Error: protocollo non 
   corretto");
   break;
 }
 delay(1000);
```

```
void ReadDHT(){
```
}

```
Error=0;
byte dht in, i;
digitalWrite(DHT_pin,LOW);
delay(20); //Start basso > 18 msdigitalWrite(DHT pin, HIGH);
pinMode(DHT_pin,INPUT);
delayMicroseconds(40); //wait pull-up
dht in=digitalRead(DHT pin); // OK =0?
if(dht in){Error=1;return;}
delayMicroseconds(80);
dht in=digitalRead(DHT pin); // fine OK?
```

```
if(!dht in){Error=2;return;}
 delayMicroseconds(80);
 for (i=0; i<5; i++) // per 5 volte
  DHT dat[i] = read DHT();//legge 8 bit
 pinMode(DHT_pin,OUTPUT);
 digitalWrite(DHT_pin,HIGH);
 byte check_sum =
 DHT_dat[0]+DHT_dat[1]+DHT_dat[2]+DHT
 dat[3];
 if(DHT dat[4] != check sum) Error=3;
};
 byte read_DHT(){ //legge 8 bit di dato
 byte i = 0;
 byte result=0;
 for(i=0; i< 8; i++){
  while(digitalRead(DHT pin)==LOW);
  delayMicroseconds(30); // se >30, bit = 1
   if (digitalRead(DHT_pin)==HIGH)
   result |=(1<<(7-i));while (digitalRead(DHT pin) ==HIGH);
  }
 return result;
}
```
Il *main* chiama ogni 1 s la funzione *readDHT()* e gestisce la comunicazione con la finestra di monitor seriale.

La funzione *readDHT()* abbassa la linea per più di 18 ms, per generare l'impulso di Start, e attende il segnale basso di OK da parte del dispositivo. Successivamente acquisisce i 40 bit, identificandoli in base alla durata del livello alto, e verifica la coerenza del byte di check-sum.

## **Meccanismo di time-out**

Modificare i loop di attesa, del tipo

while(digitalRead(DHT\_pin)==LOW) presenti nella funzione *readDHT()* inserendo un meccanismo di time-out di uscita.

*Pag. 2*